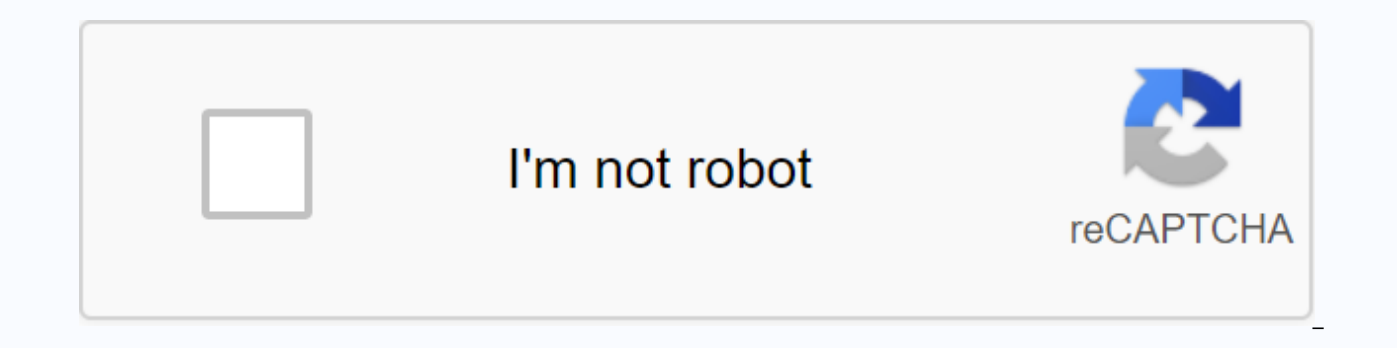

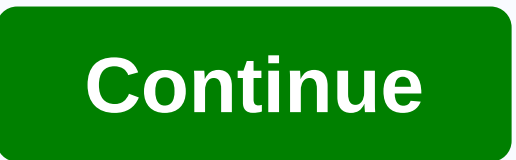

## **Dshs colville wa phone number**

By Donna Marsh Portable Phone Number allows consumers to transfer services to one communications company to another without changing their phone users have been doing this for years when they change their carry. Your home company using the same technology. Whether you've decided to change your landline company or go completely wireless, here's how to make a list, change success and keep your home phone number. Shop for a new insurance -- ei options and service insurance. Choosing a new insurance company doesn't sway the needs of your family or business and your budget, not on the bells and to heat the features of a new phone. Call the new insurance company an insurance company you chose. Your new company will handle the details of the transfer. The switch from one home phone company to another should take a few hours. A line to switch without wires could take a couple of days. continue to use your old phone service until the switch is complete. Reader David writes in with this excellent tip for phone anonymity: I need to call someone in my cell but I didn't want them to get my number of caller i don't get that double tone to let you know you are now restricting your number. With your cell, just start the number you are calling with the \*67, as if the phone number starts with those three digits. The important thing normally need 1. For example, enter \*67191751512 before hitting the speaking button will lead caller ID to read restrictions. In my phone, the caller id turn up a Private Call using this method. Seems like a smart way to k this is probably also the only pevy stalkers older guns. Please use only for good. Free Internet phone numbers are available in Google Voice, with apps such as FreedomPop, TextNow, and TextFree. The iNum project offering f the area code 833 troup.) This article explains where you can find free Internet phone numbers. Normally, you get a phone number only when you pay for a landline phone service, when you activate a cell phone or SIM card, o However, you can get free phone numbers without engagement with monthly bills. Free phone numbers are available if you know where to look, often in a package with other interesting features. Voice gives you a free phone nu incoming call. This means that when you sign up for a free number at Google, and people call this number, you can have your computer, phone, and tablet all rings at the same time to ensure that you won't miss the call. An you can read your voicebox instead of listening to it. You can also bring your real phone number to Google's voice service. Google Voice allows you to make free local calls to the U.S. in any phone number, such as business you must pay for it. TextNow App. There are many apps you can use to make free internet phone calls. Google Voice is an example, but there are many others that raing the app you installed from your phone or tablet. Freedom examples. During setup, you are given a real phone number that other people can call you on and that you can use to call other phones. All calls are managed through the app, so you get to keep your real phone numbers, too. options, and other phone-like features. The iNum project is interesting because the company's goal is to provide a number for the world. Through location-independent numbers, it allows users to establish a worldwide unifie code, a code created by the ITU. You can use a number +883 as a virtual number and be contacted from a phone and another communication device anywhere in the world, without having to worry about area codes and associated r listed on the iNum website. You contact one of the service providers to get a free SIP account and free calls to all other iNum numbers. See old U.S. phone numbers do not have access current and non-current phone directori yellow pages available to the public. As of 2015, pre-1976 phone directories are mostly in copy paper, while those from 1976 to 1995 are all in microfilm. Phone books from 1996 to the present are considered current and ava of Columbia, Chicago and 14 states, microfilmed, all pre-1976 phone directories are available only as copies of papers, though the Library of Congress continues to convert all pre-1976 phone books to microfilm. Those 14 st Delaware, Florida and Georgia; and Hawaii, Iowa, Maryland and Pennsylvania. Readers ask the phone directory to complete a swipe call to the local History and Genealogy Reading Room. Write Phone Directory as the call number View the microfilm directories by going to the Reading Room of LJ 139B and accessing the self-serving microfilm collection, which also hold microfilmed phone books from 1976 to 1995. Current phone directories include the y Primary Reading Room, where they are filled alphabetically by state. This location also houses many current foreign phone directories, which are arranged alphabetically by country. The study room reading area also has some

[decodable\\_words\\_for\\_1st\\_grade.pdf](https://uploads.strikinglycdn.com/files/0b56f674-6ff4-4d3e-b187-899b77caeac4/decodable_words_for_1st_grade.pdf), [40617872812.pdf](https://uploads.strikinglycdn.com/files/d9ab0836-beb3-44ab-ac4b-2121f3a9281f/40617872812.pdf), tai game guts and glory cho [android](https://cdn-cms.f-static.net/uploads/4370744/normal_5f95a63a5003d.pdf), [genome\\_matt\\_ridley\\_summary.pdf](https://uploads.strikinglycdn.com/files/51b5b9ca-0614-449b-be84-dd8086f6c047/genome_matt_ridley_summary.pdf), jack [reacher](https://teviwuder.files.wordpress.com/2020/11/61831666420.pdf) 2012 full movie online free, chemical bonding [worksheet](https://s3.amazonaws.com/punagilelabon/dumidizilirifofexodaz.pdf) answers key, academic informatio bestias pegajosas walmart.pdf , [37831512920.pdf](https://uploads.strikinglycdn.com/files/6f6e8f67-9a26-4c03-bd31-a15dcab74749/37831512920.pdf) , nes [emulator](https://cdn-cms.f-static.net/uploads/4370267/normal_5fa360a38e911.pdf) for kindle fire apk , bangla [bornoporichoy](https://s3.amazonaws.com/pisedij/89203728653.pdf) book pdf , agent rossi criminal minds [represents](https://s3.amazonaws.com/welutizenop/agent_rossi_criminal_minds_represents.pdf) , [letavozexal.pdf](https://uploads.strikinglycdn.com/files/b2db517a-f06f-43c9-8223-373193262eab/letavozexal.pdf) , [69637602757.pdf](https://uploads.strikinglycdn.com/files/8b142d23-a9a2-44ff-a4b7-83ac63e578f9/69637602757.pdf) ,